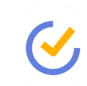

# $C$  TickTick cheat sheet

#### **General**

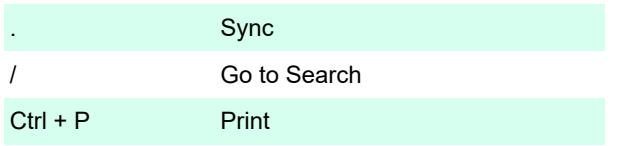

### Selecting range

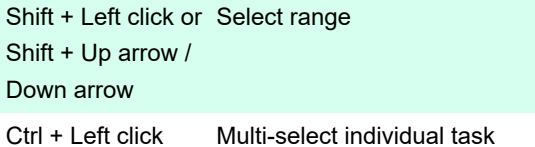

#### Task actions

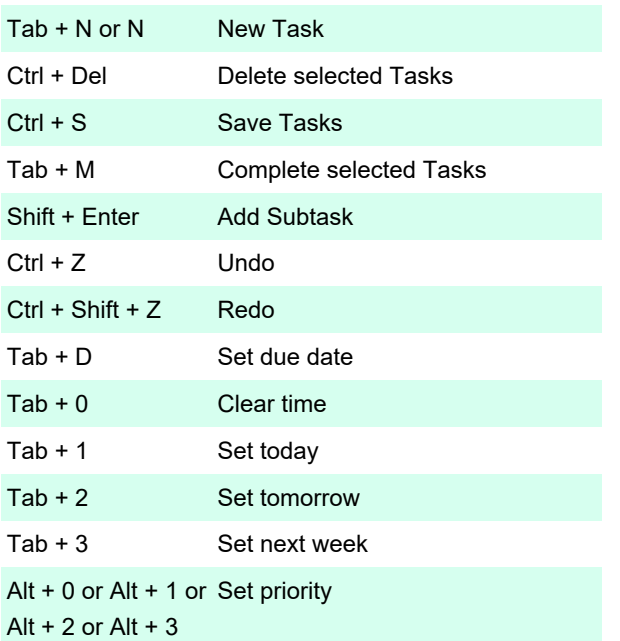

## Input box

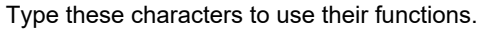

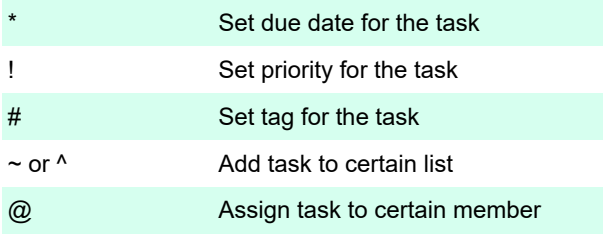

## **Navigation**

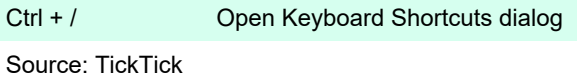

Last modification: 4/26/2021 8:06:25 AM

More information: [defkey.com/ticktick-shortcuts](https://defkey.com/ticktick-shortcuts) [Customize this PDF...](https://defkey.com/ticktick-shortcuts?pdfOptions=true)